## 1.1 Java/Python Comparison

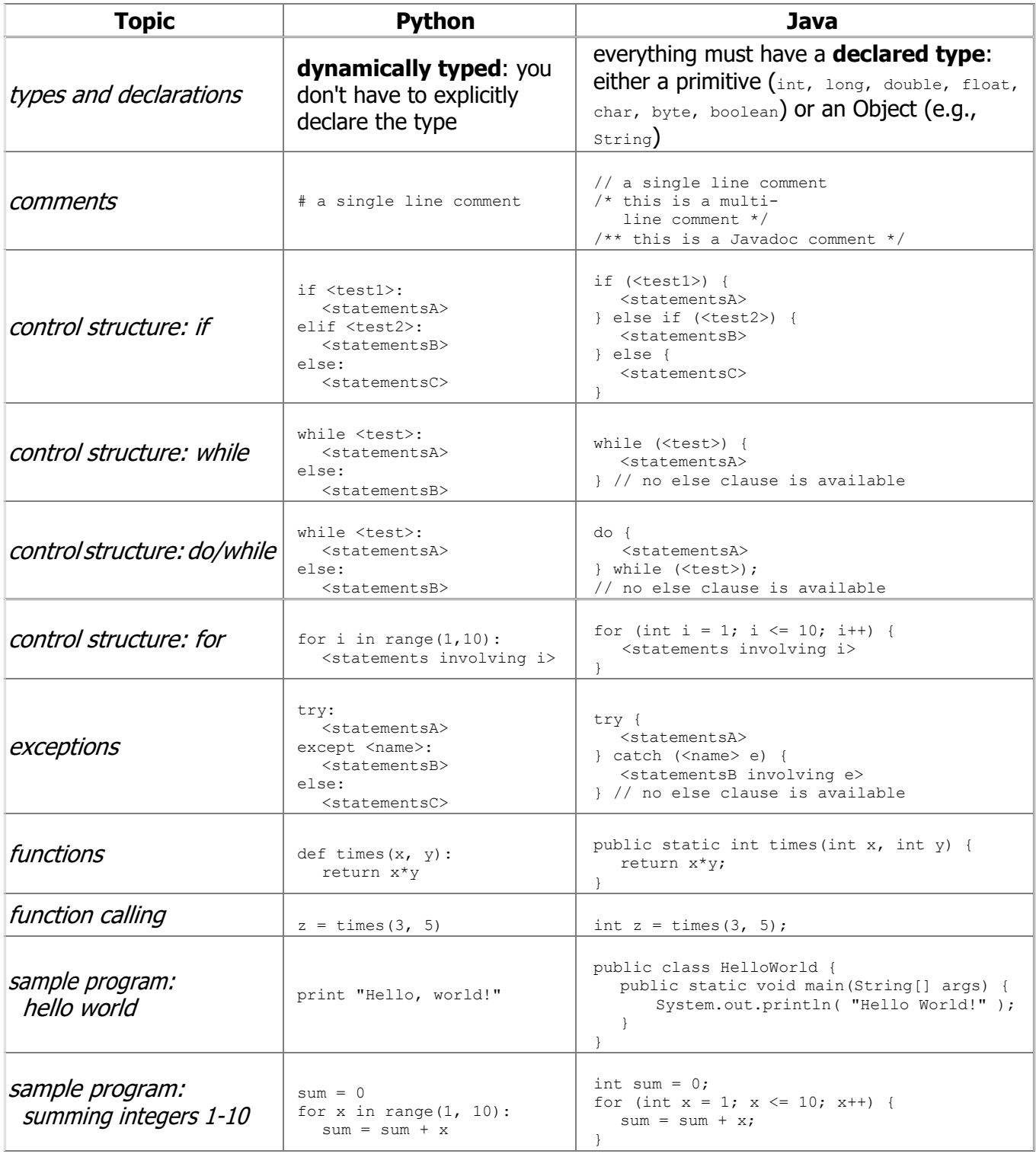

## Java/Python Comparison (cont.)

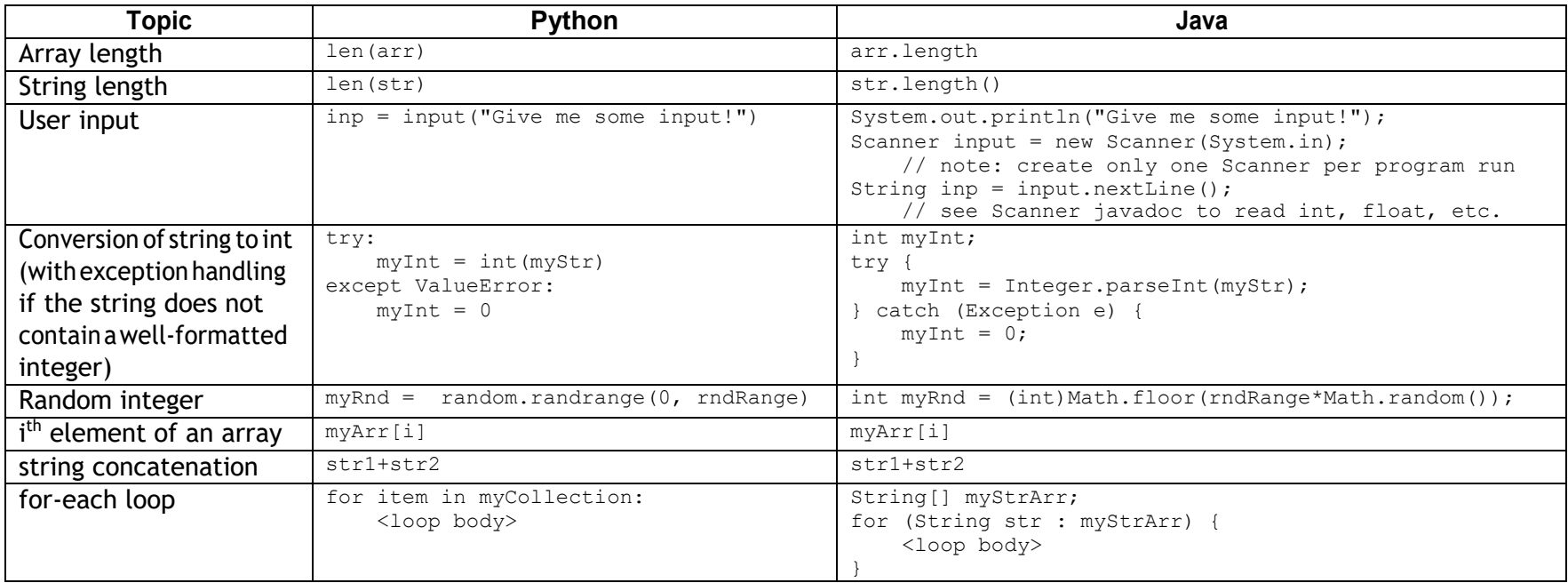